## **Bond Azure DevOps with another app**

After completing the initial steps to set up Azure DevOps for a ServiceBond integration, you will need to bond Azure DevOps with another app to finish configuring your integration.

The instructions and information provided are for bonding Azure DevOps with [ServiceNow.](https://docs.perspectium.com/display/helium/ServiceBond+for+ServiceNow) If you are trying to bond Azure DevOps with O another ITSM app, contact [Perspectium Support](mailto:support@perspectium.com) for a guided setup.

## **Bond Azure DevOps with ServiceNow**

To sync your Azure DevOps tasks and map Azure DevOps task fields with ServiceNow records, complete the following procedures:

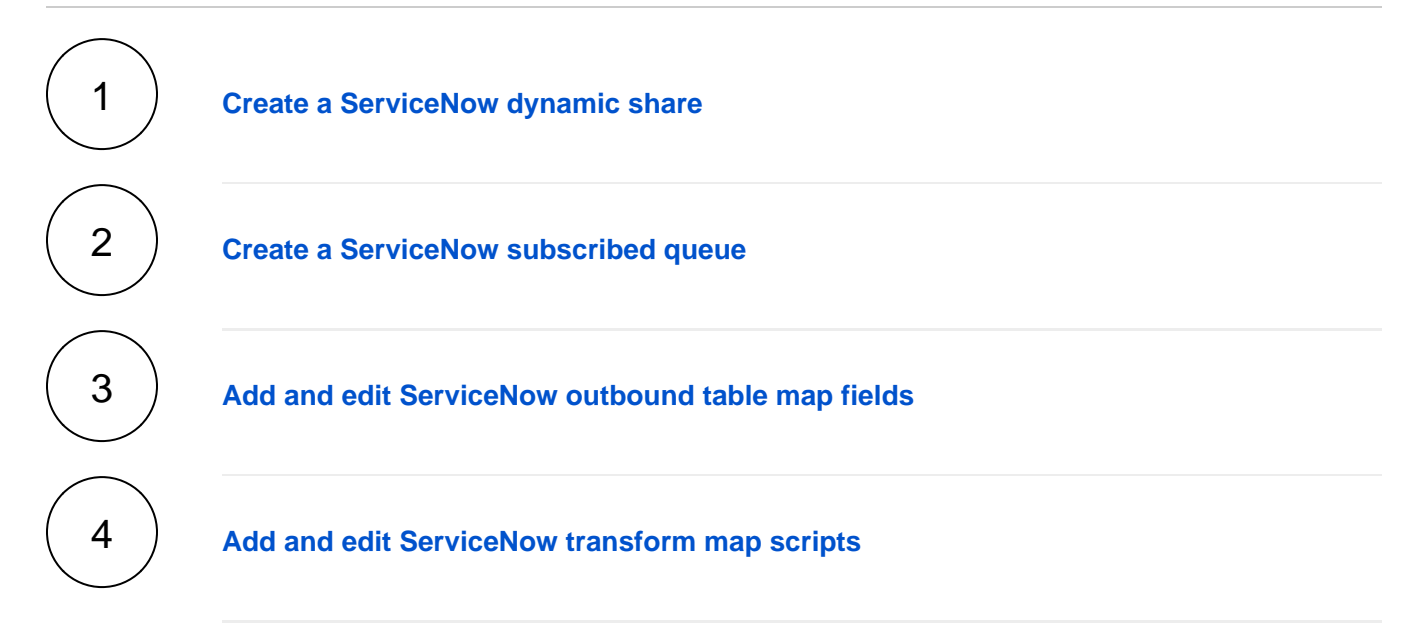

## **Trying to bond Azure DevOps with another app?**

Contact [Perspectium Support](mailto:support@perspectium.com) for a guided setup.